## **IOPScience**

# User guide

iopscience.org

**IOP** Publishing

## Search...

### **Perform a quick search**

This is a **fielded search** from the homepage or from the top right of every page in IOPscience. The default is set to search all fields, but you can narrow it down to Title/Abstract, Author and/or Full Text, as well as Date Range.

#### Make it personal

Creating an account will allow you to benefit from **personalization** options. By telling us your subject interests, we will be able to provide you with a tailored homepage, showing you the latest articles that have been published in your area.

#### Use the search channel

This is also a **fielded search** with the default set to all fields. This feature — allows you to narrow your search down further by selecting **subjects** and/or **journals**. You can also enter the specific dates you wish to search.

|   |                           |                                         |                                                                                       |                 | Classic<br>system          |
|---|---------------------------|-----------------------------------------|---------------------------------------------------------------------------------------|-----------------|----------------------------|
|   |                           |                                         |                                                                                       |                 | Recipito                   |
|   |                           |                                         |                                                                                       |                 | Approx                     |
| - | Osemane                   | Password                                | Create account                                                                        | _               |                            |
|   |                           |                                         |                                                                                       |                 |                            |
|   | IOPScier                  | ice                                     |                                                                                       | All Fields      | <ul> <li>Search</li> </ul> |
|   |                           |                                         |                                                                                       | All Dates       |                            |
|   | HOME T SEARCH T           | PACS & MSC   JOURNALS   AR              | IOPscience In                                                                         | edback          |                            |
|   | Search                    |                                         |                                                                                       |                 | 0                          |
|   | Search                    |                                         |                                                                                       |                 |                            |
|   | Search, then filter by as |                                         |                                                                                       | the marchest of | Resultion                  |
|   | matches to your search    |                                         |                                                                                       |                 | ind Content                |
|   |                           |                                         |                                                                                       |                 |                            |
|   |                           |                                         | Al Dates SEARCH NOW                                                                   |                 | iumal<br>lelect a journal  |
|   |                           | All Fields<br>Title (Mistrait           |                                                                                       |                 |                            |
|   | 1                         | Author                                  |                                                                                       |                 | ski Year:                  |
| _ | SUBJECTS                  | Pultext<br>PACS/MSC Codes               | JOURNALS                                                                              |                 |                            |
|   | E Check All               | PALS/MOL CODIS                          | E. Check All                                                                          | 2               | sue/Month:                 |
|   | Accelerators, beam        | A shortson constant                     | Element tomin                                                                         |                 |                            |
|   | Astrophysics & astr       |                                         | Elimed, Mater                                                                         | 2               | oge/Article #              |
|   | C Atomic & melacular      |                                         | Con. L. Auron, Aurophys.                                                              |                 |                            |
|   | Estingical & medica       |                                         | Chin, J. Chem. Phys.                                                                  |                 | - CO                       |
|   | Chemical physics &        |                                         | Chinese Phys.                                                                         |                 |                            |
|   | Education & comm          | mication                                | Chinese Phys. Lett.                                                                   |                 |                            |
|   | Environmental & Ea        | rth science                             | Class. Quantum Grav.                                                                  |                 |                            |
|   | Field dynamics            |                                         | Comput Sci Disc.                                                                      |                 |                            |
|   | Cravitation & cosmo       |                                         | Environ. Res. Lett.                                                                   |                 |                            |
|   | T Instrumentation & m     |                                         | Eur. J. Phys.                                                                         |                 |                            |
|   | Materials: electrical     |                                         | Europhys. Lett.                                                                       |                 |                            |
|   |                           | i, mechanical & thermal                 | T Inverse Problems                                                                    |                 |                            |
|   | Muthematical & con        |                                         | ]. Cosmol. Astropart. Phys.                                                           |                 |                            |
|   | Nanescale science a       | & low-D systems                         | J. Geophys. Eng.                                                                      |                 |                            |
|   | Nuclear physics           |                                         | J. High Energy Phys.                                                                  |                 |                            |
|   | Cotics, quantum op        |                                         | _ j. Inst.                                                                            |                 |                            |
|   | Particle physics & f      | eld theory                              | J. Micromech. Microeng.                                                               |                 |                            |
|   | Plasma physics            |                                         | J. Neural Eng.                                                                        |                 |                            |
|   | Quantum gases, liq        | uids & solids<br>in & quantum mechanics | □ J. Opt. A: Pure Appl. Opt.<br>□ J. Phys. A: Math. Theor.                            |                 |                            |
|   | Soft matter, liquids      |                                         | <ol> <li>J. Phys. A: Math. Theor.</li> <li>J. Phys. B. At. Mol. Opt. Phys.</li> </ol> |                 |                            |
|   | Statistical physics &     |                                         | J. Phys. E. Al, Mol. Opt. Phys.                                                       |                 |                            |
|   | Superconductivity         | origination physically                  | I J. Phys. C. Appl. Phys.                                                             |                 |                            |
|   | Surfaces, interfaces      | & this films                            | <ul> <li>J. Phys. C. road, Part. Phys.</li> <li>J. Phys. Condens. Matter</li> </ul>   |                 |                            |
|   | and aves, more aves       |                                         | □ J. Phys. Conf. Ser.                                                                 |                 |                            |
|   |                           |                                         | T J. Radiol. Prot.                                                                    |                 |                            |
|   |                           |                                         | T J. Stat. Mech.                                                                      |                 |                            |

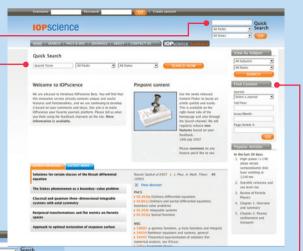

## **Pinpoint content**

Find a **specific article** quickly and easily using the content finder. You can narrow right down to a specific journal title, volume and issue number.

### **Classified information**

IOPscience content has been classified by over **6,000 PACS** and **MSC codes** in physics, astronomy and math making each and every article highly discoverable. You can interact with these codes in a multitude of ways.

Use the PACS or MSC code If you know the PACS or MSC code, you can enter it into the search box, or enter your search term to find the relevant codes.

Click on the () to find out more about -PACS and MSC codes or visit www.aip.org/pacs and www.ams.org/msc

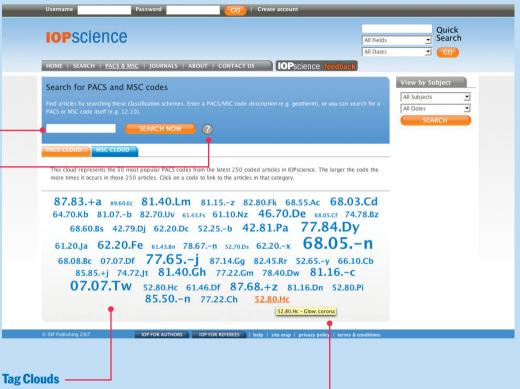

You can also use the PACS and MSC clouds to discover relevant content. These clouds visually represent the 50 most popular codes from the latest 250 articles in IOPscience. The larger the font, the more times that code appears in the last 250 articles.

 Mouse over a code to see its full description.

## Explore...

IOP journal titles also have their own homepages within IOPscience. From each homepage there are multiple options for getting into the journal's content.

#### **Journal search**

You can run a quick fielded search which is defaulted to search specifically within this journal.

### **Accessing journal content**

Link straight to the latest complete issue...

use the volume listings if you are looking for something specific...

or see the very latest articles to be published in the journal.

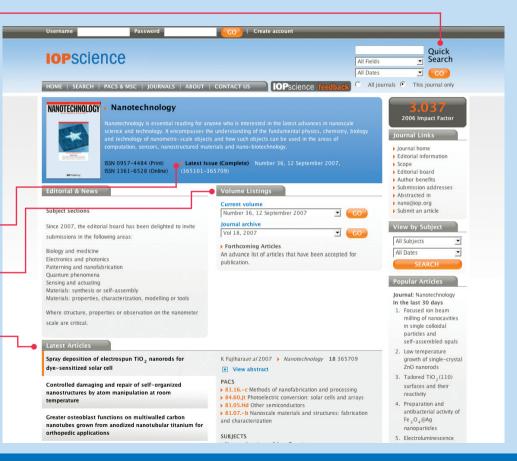

## Filter...

IOPscience's sophisticated filtering system will help you to drill further into your search results.

You can filter by the following categories:

- PACS
- Dates
- Subjects
- Journals
- Authors

Use the blue • buttons to expand — each filter category, and then check the relevant filter options.

You can keep track of your search path in the top of the filter panel.

You can also enter a further search term to perform a full text search within your initial set of results.

| Usein                                            | ame                                                   | Password                                | GO   Create account                        |                                            | _                          |  |
|--------------------------------------------------|-------------------------------------------------------|-----------------------------------------|--------------------------------------------|--------------------------------------------|----------------------------|--|
| 10                                               | nco                                                   | ience                                   |                                            |                                            | Quick                      |  |
| 10                                               | -30                                                   | lence                                   |                                            | All Fields                                 | <ul> <li>Search</li> </ul> |  |
|                                                  |                                                       |                                         |                                            | All Dates                                  | .≝ <b>600</b>              |  |
| номе                                             | E   SEA                                               | RCH   PACS & MSC   JOURNALS   A         | BOUT   CONTACT US IOPSCIEN                 | ce feedback                                |                            |  |
| Sear                                             | rch Re                                                | sults                                   |                                            |                                            | F 7 2 0                    |  |
| (Field                                           | (Field: All Fields: black hole) AND (Date: All Dates) |                                         |                                            |                                            | 5730<br>Result(s)          |  |
|                                                  | • •                                                   |                                         |                                            |                                            | Nesuit(s)                  |  |
| FILTE                                            |                                                       | IDE FILTERS SHOW PACS CLOUD             |                                            |                                            |                            |  |
| 🍦 💽 PA                                           |                                                       | C 04.70. (1233)                         | 11.25.Hf (726)                             | T 11.25.Uv (610)                           |                            |  |
| 💿 Da                                             | 100                                                   | C 2007 (583)                            | ☐ 2006 (885)                               | C 2005 (632)                               | 1999 August 200 March 1999 |  |
| STREET, and the second                           | ibjects                                               | Gravitation & cosmology (3140)          | Particle physics & field theory (1536      |                                            |                            |  |
|                                                  | urnals                                                | Class. Quantum Grav. (2491)             | J. High Energy Phys. (1732)                | J. Phys. A: Math. T                        | heor. (267)                |  |
| - AL                                             | uthors                                                | Andrew Strominger (31)                  | Ashoke Sen (28)                            | C Donald Marolf (25)                       |                            |  |
|                                                  |                                                       | 🔽 Donato Bini 🕬                         | Matt Visser 200                            | 🔽 O B Zaslavskii 🚥                         |                            |  |
|                                                  |                                                       | Tadashi Takayanagi (22)                 | F Roberto Emparan (19)                     | Martin Bojowald (                          | n                          |  |
|                                                  |                                                       | Juan Maldacena (22)                     | Wang Ding-Xiong (19)                       | Gary T. Horowitz                           | 17)                        |  |
|                                                  |                                                       | Miao Li 🛿                               | 🔽 Dietmar Klemm (19)                       | 🔽 Renata Kallosh 🖬 🏹                       |                            |  |
|                                                  |                                                       | Robert C. Myers (21)                    | Amit Giveon as                             | F Abhay Ashtekar 🛛                         | n                          |  |
|                                                  |                                                       | R 8 Mann (26)                           | A J M Medved 🚥                             |                                            |                            |  |
| FULLT                                            | TEXT SEA                                              |                                         |                                            |                                            | FILTER NOW                 |  |
|                                                  |                                                       |                                         |                                            |                                            |                            |  |
|                                                  | EXFORT                                                | RESULTS Ordered by: Publication I       | Date _ Page:                               |                                            | 1 of 573 🕨                 |  |
| г                                                | Station                                               | ary axisymmetric solutions of five-dime | ensional gravity                           | -                                          | Download Full Text         |  |
|                                                  | Stefano                                               | Giusto and Ashish Saxena                |                                            |                                            | (296 KB)                   |  |
| 2                                                | 2007 Cla                                              | ss. Quantum Grav. 24 4269 doi:10.108    | 8/0264-9381/24/17/002                      |                                            |                            |  |
|                                                  | View                                                  |                                         |                                            |                                            |                            |  |
| F                                                | PACS: ) (                                             | 4.50.+h ≥ 04.70s ≥ 04.20Jb ≥ 04.2       | 20.Ha 🕨 04.20.G                            |                                            |                            |  |
| г,                                               | Interm                                                | diate and extreme mass-ratio inspirals  | -astrophysics, science applications and de | tection using LISA                         | Developed C. H.Z.          |  |
|                                                  |                                                       |                                         | eitag 🕨 M Coleman Miller 🕨 Ilya Mandel 🕨 C |                                            | Download Full Text         |  |
|                                                  | Stanisla                                              |                                         | enag proceeding some page manuel pe        |                                            |                            |  |
| 2                                                | 2007 Cla                                              | ss. Quantum Grav. 24 R113 doi:10.108    | 8/0264-9381/24/17/R01                      |                                            |                            |  |
| <ul> <li>View extract</li> </ul>                 |                                                       |                                         |                                            |                                            |                            |  |
| PACS: + 04.80.Nn + 95.55.Br + 04.70-s + 97.60.Lf |                                                       | 4.80.Nn ≥ 95.55.8r ≥ 04.70-s ≥ 97.0     | 50.Lf > 97.80.Af > 95.55.Ym                |                                            |                            |  |
|                                                  |                                                       |                                         |                                            |                                            |                            |  |
|                                                  |                                                       |                                         |                                            |                                            |                            |  |
|                                                  |                                                       |                                         |                                            |                                            |                            |  |
|                                                  |                                                       |                                         |                                            |                                            |                            |  |
|                                                  |                                                       |                                         | Thousoful                                  | esults counter i                           | mmodiately to              |  |
|                                                  |                                                       |                                         |                                            |                                            |                            |  |
|                                                  |                                                       |                                         | you how ma                                 | you how many results you've returned. With |                            |  |
|                                                  |                                                       |                                         |                                            |                                            |                            |  |
|                                                  |                                                       |                                         |                                            | hot vou opply ve                           |                            |  |
| you hi                                           | t 💶                                                   | ILTER NOW , the —                       | each filter t                              | nat you appiv. vo                          | our count will b           |  |
|                                                  |                                                       | ILTER NOW , the —                       |                                            |                                            | our count will b           |  |
|                                                  |                                                       | ILTER NOW , the<br>odate to             |                                            | o you will always                          |                            |  |

## **Discover...**

#### **RSS** feeds Password | Create accoun Click on the student to set up a feed Ouick **IOP**science - Search All Fields for any search, so that new content • CO matching your specific search criteria HOME | SEARCH | PACS & MSC | JOURNALS | ABOUT | CONTACT US will be fed straight to your desktop. Search Results 5730 (Field: All Fields: black hole) AND (Date: All Dates) **Export your results** SHOW PACS CLOUD FILTER: You can export your results into your PACS C 04.70. (1233) T 11.25.Hf (726) T 11.25.UV (610) Dates 2007 (583) C 2006 (##5) 2005 (632) preferred format. Subjects Gravitation & cosmology (3140) Particle physics & field theory (1536) Astrophysics & astroparticles (784) J. Phys. A: Math. Theor. gen Journals Class. Quantum Grav. Q491) ☐ J. High Energy Phys. (1732) Authors Andrew Strominger BD Ashoke Sen (28) Donald Marolf (25) Link to other papers by the same FULLTEXT SEARCH WITHIN RESULTS CTEXPORT RESULTS Ordered by: Publication Date authors. -1 of 573 Stationary axisymmetric solutions of five-dimensional gravity Download Full Text 296 KR 1 Stefano Giusto and Ashish Saxena 2007 Class. Quantum Grav. 24 4269 doi:10.1088/0264-9381/24/17/002 View extract PACS: > 04.50.+h > 04.70.-s > 04.20.Jb > 04.20.Ha > 04.20.Gz ► Intermediate and extreme mass-ratio inspirals-astrophysics, science applications and detection using LISA Download Full Text 30 ME > Pau Amaro-Seozhe > Jonathan R Gair > Marc Freitag > M Coleman Miller > Ilya Mandel > Curt J Cutler and - A T A Y ~ J A. 2001 inter Qualmater Grader 2 + Rads don't - 388/0264-9381/24/17/R01 View extract PACS: > 04.80.Nn > 95.55.Br > 04.70.-s > 97.60.Lf > 97.80.Af > 95.55.Ym > Shift of the GZK limit in the cosmic ray spectrum due to a smallest length scale Download Full Text Peter O Hess and Walter Greiner 2007 J. Phys. G: Nucl. Part. Phys. 34 2091 doi:10.1088/0954-3899/34/9/017 + View extract PACS: > 96.50.sb > 12.60.-i > 11.30.Cp > 11.55.Fv Penrose-Carter diagram for a uniformly accelerated observer Download Full Text Claude Semay 2007 Eur. J. Phys. 28 877 doi:10.1088/0143-0807/28/5/011 + View extract BACC++ 02 20 + m

#### **Social bookmarking**

A popular way to store, classify, share and search links, these facilities are available from the abstract page of every article.

### **Find related articles**

By clicking on **RELATED ARTICLES** you will find more articles similar to the one you are currently viewing. You can also click on the PACS, MSC and subject links to find other articles classified in the same way.

#### Linked references and citations

These allow you to explore backward and forward links between papers. References are also linked within the full text PDFs, allowing you to read cited articles while studying a paper.

### **Search History**

See the last 10 articles you viewed, at the abstract level.

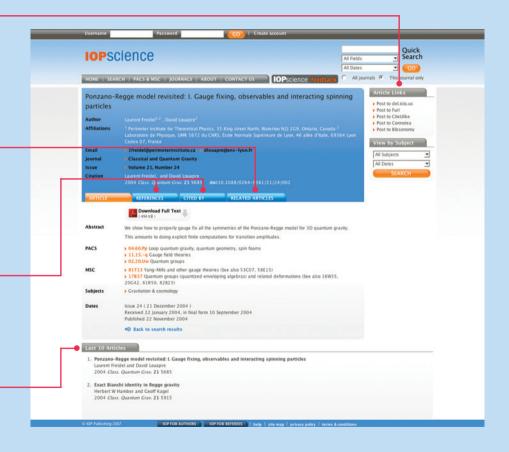

## What's next?

IOPscience is available through an electronic-only license, making it accessible to every researcher at your institution.

Visit iopscience.org for more information.

Take a Tour of the highlights at iopscience.org.

**Contact us** at the address below or get in touch with your Regional Representative. Go to **iopscience.org** and click on 'contact us' for details of your local representative.

Request a free institutional trial at trial@iopscience.org.

## **Contact us**

## **Europe & Rest of World**

IOP Publishing, Dirac House, Temple Back, Bristol BS1 6BE, UK Tel: +44 (0) 117 929 7481 Fax: +44 (0) 117 929 4318 E-mail: **custserv@iop.org** 

> North, Central and South America IOP Publishing, The Public Ledger Building, Suite 929, 150 South Independence Mall West, Philadelphia PA 19106, USA Tel: (215) 627-0880 E-mail: **info@ioppubusa.com**

## **IOP** Publishing